# **MeDHiME 2.0. Metodología para diseñar objetos de aprendizaje, migrando rápidamente a los docentes no informáticos**

SIRVENTE, Américo americosirvente@gmail.com

Depto. de Informática – Fac. de Ciencias Exactas, Físicas y Naturales - Universidad Nacional de San Juan - Argentina

**Temática : Medidas para la inclusión digital, la cohesión social y el desarrollo sostenible: Capacitación para migrantes: iniciativas digitales innovadoras.** 

### **Resumen**

1) A los docentes no informáticos, les cuesta mucho incorporar las nuevas tecnologías en sus clases, principalmente el cambio de soporte de los materiales educativos, 2) la masiva entrega de computadoras a alumnos y docentes y la dificultad de estos últimos para modificar sus materiales, hacía que la propuesta debía ser una herramienta fácil de apropiar y 3) los informáticos son reacios a documentar sus aplicaciones. Desde la Universidad Nacional de San Juan, un grupo de docentes investigadores se abocó a resolver estos problemas.

MeDHiME (Metodología Hipermedial de Materiales Educativos (Sirvente, A.-2003) nació como un lenguaje de aproximación de docentes con informáticos, basado en cuatro etapas fáciles de implementar. Fue utilizada profusamente durante cuatro años y se la mejoró hasta **su publicación en un libro bajo los términos de la Licencia de Documentación Libre de GNU**, (Sirvente, A.- 2007).

**En este trabajo, se propone ahora** que estos materiales educativos puedan ser *reutilizados* bajo formatos estándares. Se modifica la metodología a MEDHIME 2.0, *generando objetos de aprendizajes reutilizables<sup>1</sup> bajo el estándar SCORM*. Estos objetos, definidos y etiquetados convenientemente pueden ahora ser colocados en repositorios para permitir su reutilización por otros educadores o **subirse a plataformas libres como MOODLE.** Los materiales desarrollados con ella, deben ser desarrollados con MEDHME 2.0 deben ser puestos a disposición según los **términos de la Licencia de Documentación Libre de GNU**.

Entonces: MEDHIME 2.0 aporta soluciones contundentes a los problemas planteados:

• Permite documentar los materiales, los docentes diseñan materiales educativos sin perder SU pedagogía y rápidamente apropian y usan las tecnologías para enseñar y con sirve también para sistemas navegables de poca complejidad.

*Palabras Clave. Materiales educativos, metodología, hipermedial, medhime 2.0.* 

-

<sup>1</sup> Objetos de aprendizaje = L'Allier , lo define como **"la mínima estructura independiente que contiene un objetivo, una actividad de aprendizaje y un mecanismo de evaluación"**

#### **I. INTRODUCCIÓN**

Desde la Ingeniería de software, las metodologías de Análisis y Diseño de Sistemas Informáticos producen programas confiables, fáciles de mantener y que responden a los requerimientos del usuario. "La Ingeniería del Software hace referencia a «la aplicación de un enfoque sistemático, disciplinado y cuantificable al desarrollo, operación (funcionamiento) y mantenimiento del software.» (Standards Collection: Software Engineering. IEEE-1993), y utilizan un conjunto de herramientas para la documentación de las necesidades y su posible solución informática.

En desarrollos de multimedia–hypermedia, se presentan aspectos particulares diferentes al desarrollo de software tradicional (Navarrete Terrasa, A -1998).

Cuando organizamos proyectos hipermedia, los integrantes de los equipos multidisciplinarios tienen orígenes y lenguajes distintos y diferentes papeles que en las aplicaciones tradicionales, generando demoras y problemas de comunicación que producen desánimo entre los miembros.

Si bien se han desarrollado varias metodologías en este campo de la multimedia-hipermedia, los intentos de dar un lenguaje común de comunicación entre los miembros del equipo chocaron con la dificultad de su largo aprendizaje para novatos o no informáticos.

Luego de realizar el análisis de las fortalezas y debilidades de un conjunto de metodologías y determinar que no se adaptan a nuestro objetivo, propusimos una metodología ágil y sencilla para documentar los desarrollos de materiales, con los siguientes objetivos:

- Que permita desarrollar materiales o software educativos que guíen y ayuden al docente en la utilización de tecnologías informáticas, utilizando su propia pedagogía.
- Que permita potenciar el uso pedagógico de los distintos recursos multimediales y de otros recursos tecnológico-informáticos que coadyuven a la construcción del conocimiento en la interactividad del proceso de enseñanza-aprendizaje de todos los niveles de la Educación.
- Que permita formar rápidamente recursos humanos capaces de diseñar materiales educativos hipermediales, en particular los propios docentes.

Para lograr MeDHiME se analizaron varias metodologías de desarrollo de software, entre ellas el modelo de hipertexto de Dexter (Halasz,F.; Schwartz,M.-1994 y Navarrete Terrasa, A.-1998) el modelo de Amsterdan (Hardman,L.; Bulterman,D.; Van Rossum,G.-1994); el Hipertex Design Modell (HDM) (Garzotto,F.; Paolini,P.; Schwabe, D.-1993), el Relationship Management Methodology (RMM) (Isakowitz, T.; Stohr, E. A.; Balasubramanian, P.-1995) y Navarrete Terrasa, A.-1998).

Si bien otros trabajos (Schwabe,D.; Rossi, G.; Barbosa,S. D. J.- 1996) avanzan en Diseños Hipermediales Orientados a Objetos o hacia bases de datos (Brown, H.-1991) e incluso aplicando UML (Conallen,:J.- 1999 y Schwabe,D.; Rossi, G.; Barbosa,S. D. J.- 1996), estos escapan al objeto de este trabajo, cuyo objetivo principal es que fuese una metodología fácil de entender y para "no informáticos".

Como resultado del proyecto de investigación 21/E361 "Nuevas metodologías eficientes para el desarrollo de materiales educativos", aprobado por el Consejo Superior de la Universidad Nacional de San Juan se propone MeDHiME-Metodología de Diseño Hipermedial de Materiales Educativos (Sirvente, A.-1993, 1994 y 1997)

Luego de experimentar durante más de cuatro años y producir abundante material educativo, se la adapta al estándar SCORM para generar **Objetos de Aprendizaje (OA)<sup>2</sup>** compatibles con las plataformas educativas más comunes creando la nueva versión **MeDHiME 2.0**, cumpliendo el objetivo: que los OA desarrollados con ella respeten el estándar SCORM y se puedan implementar en plataformas de educación a distancia más difundidas (tipo MOODLE).

Los actores principales que intervienen son:

Docentes (autores): Generadores de material didáctico.

Docentes o alumnos (usuarios): Son los que harán uso de los OA ya sea para aprender a partir de los mismos o generar otros nuevos.

Técnicos: Diseñadores, Informáticos y conocedores de cuestiones técnicas computacionales.

Se describen brevemente las etapas que constituyen la metodología.

1

### **II. MEDHIME 2.0**

#### *A. Etapa 1. Análisis de Dominio*

En esta etapa se construyen las bases para el desarrollo del material, recabando información sobre las necesidades del usuario y sus expectativas. Esta información es de uso del docente, del informático y

<sup>2</sup> Objetos de aprendizaje = L'Allier , lo define como **"la mínima estructura independiente que contiene un objetivo, una actividad de aprendizaje y un mecanismo de evaluación"**

del diseñador gráfico. Los elementos que se definen en esta etapa y se materializan en una plantilla de etiquetado. También se agregan plantillas de actividades y evaluaciones.

El concepto de granularidad puede apreciarse en el siguiente ejemplo: si un curso se divide en módulos, un módulo en lecciones y las lecciones en temas; si la unidad mínima en que se puede fraccionar ese curso es "tema" entonces la construcción de OA para dicho curso estará orientado a la fracción o granularidad "tema", en este ejemplo se construiría un OA para el TEMA1 y otro para el TEMA2, que seguramente tendrán un tamaño distinto.

**Etiquetado (Metadata)**: A fin de facilitar su identificación y búsqueda, un Objeto de Aprendizaje debe estar adecuadamente definido en sus etiquetas descriptoras (metadata). De este modo se hace posible su gestión así como su contextualización automática con otros Objeto de Aprendizaje con los que comparte conceptos.

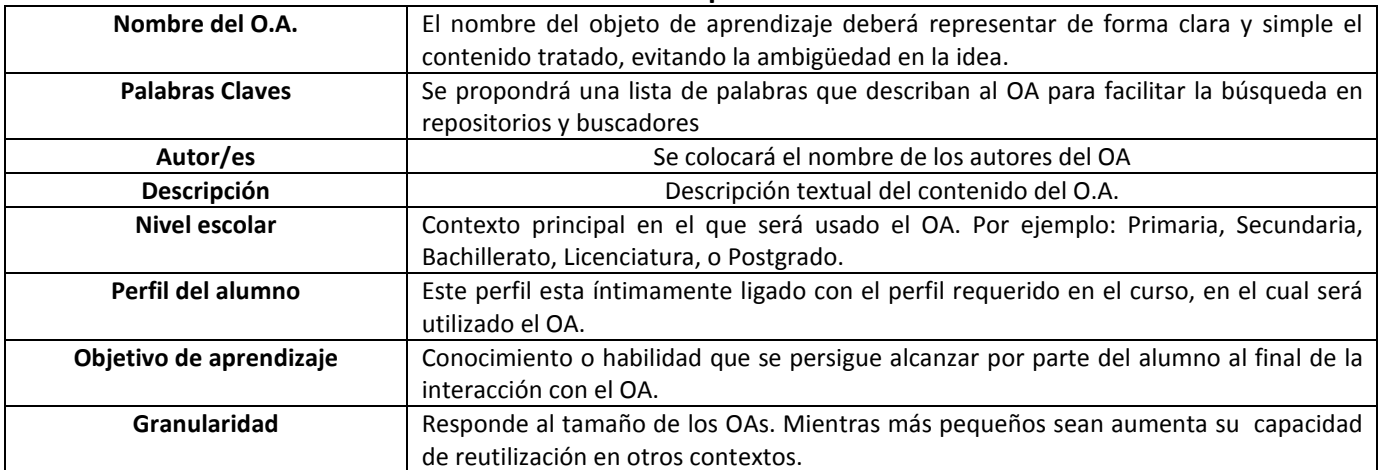

## **Plantilla Descriptiva del OA**

## **Plantilla de Actividades**

Se consignaran aquellas actividades que deben ser realizadas por el alumno y condicionan a pasar a la siguiente actividad. Esto también determinará la navegabilidad.

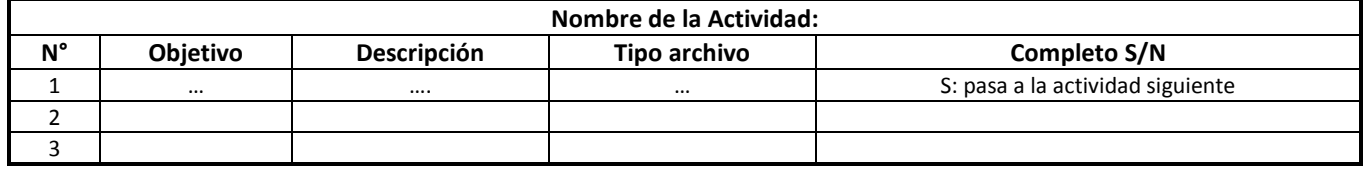

## **Plantilla de Evaluación**

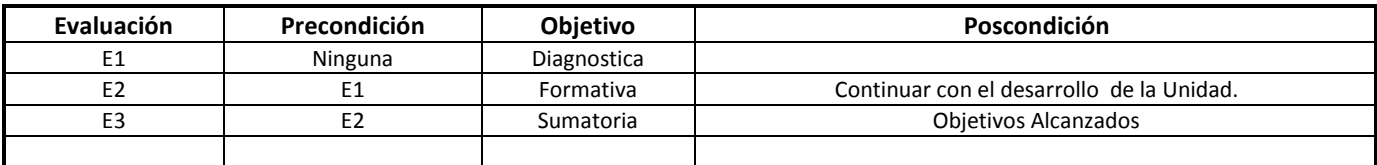

# **Plantilla de auto-evaluación**

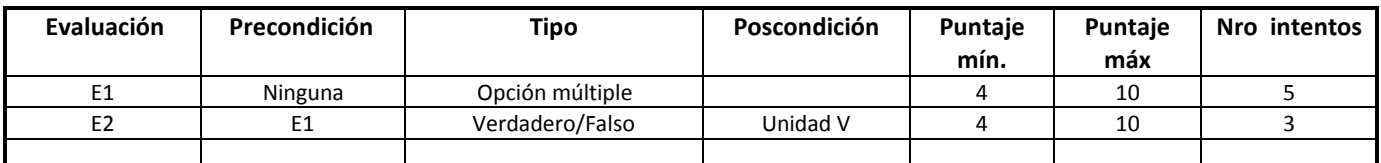

### **Planilla de Coevaluación**

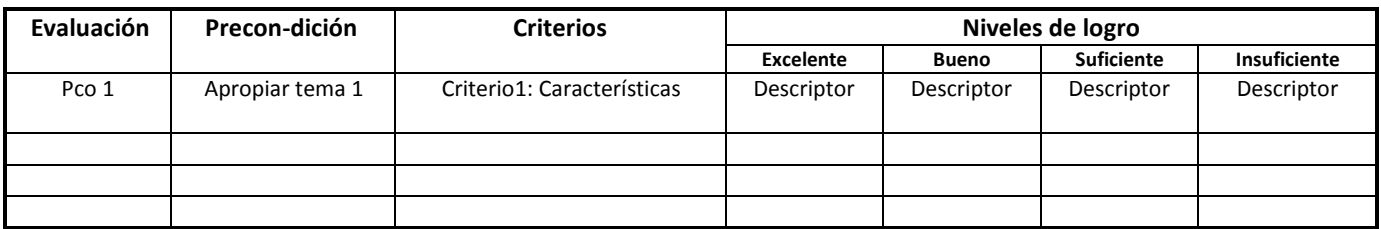

## *B. Etapa 2. Diseño Conceptual*

Un modelo conceptual es un conjunto de conceptos que permiten describir la realidad mediante representaciones lingüísticas y gráficas y que, además, deben poseer una serie de propiedades: expresividad, simplicidad, formalidad, por nombrar algunos. En el caso de materiales planos, cuya intencionalidad es transformarlo en material hipermedial, el índice de temas y subtemas suele ser suficiente.

El docente diseña su material proveniente de varias fuentes y el informático, procederá a digitalizar aquellos que no lo están. Esta etapa se representa en esta metodología con una tabla de doble entrada cuyos atributos son**:** 

- Numero: nro de orden del tema a tratar.
- Tema: nombre del módulo o denominación del tema.
- Autor: autor del documento original.
- Se encuentra en: lugar físico o ruta digital donde se encuentra almacenada la información.

Se presentan en una tabla como el índice de un escrito, en el se representa cada tema y subtema, se da un número identificatorio y se indica el lugar donde se encuentra (si es un archivo digital, el nombre del archivo, si es un libro, el nombre del mismo y el número de páginas donde se encuentra).

## **Plantilla de Diseño Conceptual**

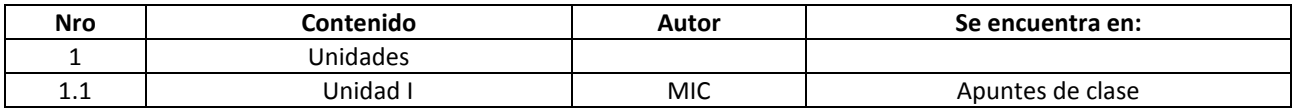

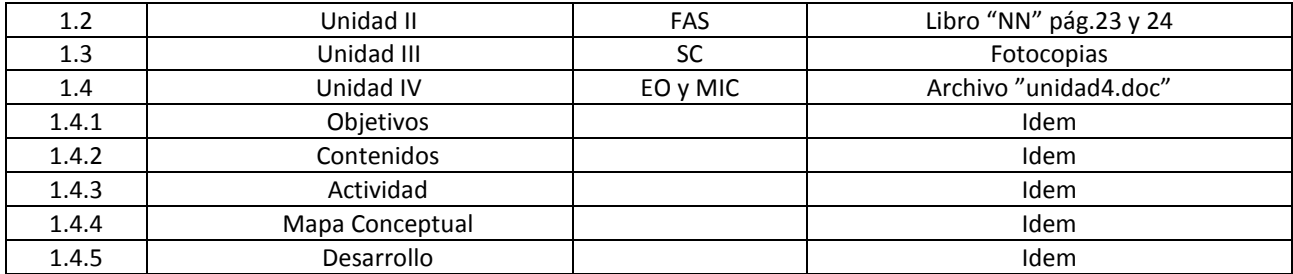

Los números y la indentación de los temas indican la dependencia jerárquica.

Nota: Es importante destacar que esta nueva manera de ver los materiales, también requiere de un enriquecimiento de los mismos. Esto se realiza mediante la "hipermediación pedagógica" -desarrollado en el Capítulo I del libro "MeDHiME – Materiales Educativos Navegables" (Sirvente, A.- 2007) - entendiendo por pedagógica a una mediación capaz de promover y acompañar el aprendizaje de nuestros interlocutores, es decir, de promover en los educandos la tarea de construirse y de apropiarse del mundo y de sí mismos [PRIETO 1995].

### *C. Etapa 3. Diseño Navegacional*

Aquí se diseñan las rutas que habilitarán la navegación por el hipertexto. Este diseño responderá a cuándo y cómo se quiere que se vean los temas, subtemas o contenidos.

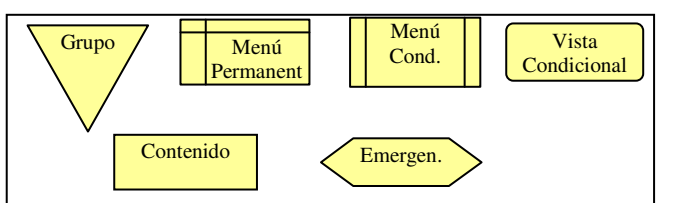

Las primitivas que se utilizan son:

• Grupo: Indicará el comienzo de la navegación de un tema o subtema.

• Menú Permanente: Indica un menú de tipo

permanente, con vínculos a páginas que se visualizarán en la misma página.

- Menú Condicional: Representa un menú que una vez accedido desaparece en la navegación.
- Visita Opcional (vínculo): Con este se simbolizan los vínculos a otras páginas. Eventualmente en su interior se coloca el texto que contiene el hipervínculo.
- Contenido: Aquí se indica el conjunto de objetos a mostrar, correspondientes a una temática dada y puede estar compuesto de textos, gráficos, animaciones, etc.
- Emergente (contenido del hipervínculo): Se indica qué contenido se mostrará una vez elegido el hipervínculo, o sea una ventana emergente con alguna definición.

El diagrama de navegación siempre inicia con una primitiva de GRUPO, y se conecta con otra primitiva por medio de FLECHAS cuya orientación indicarán la navegación. Cuando por razones de espacio no se pueda continuar, se colocará un círculo conector con un número para seguir en otra.

Las primitivas se corresponden con las autoformas de los procesadores Word (MSOffice) y Writer (OpenOffice), lo que facilita su utilización con computadoras.

# **Ejemplo de diagrama navegacional:**

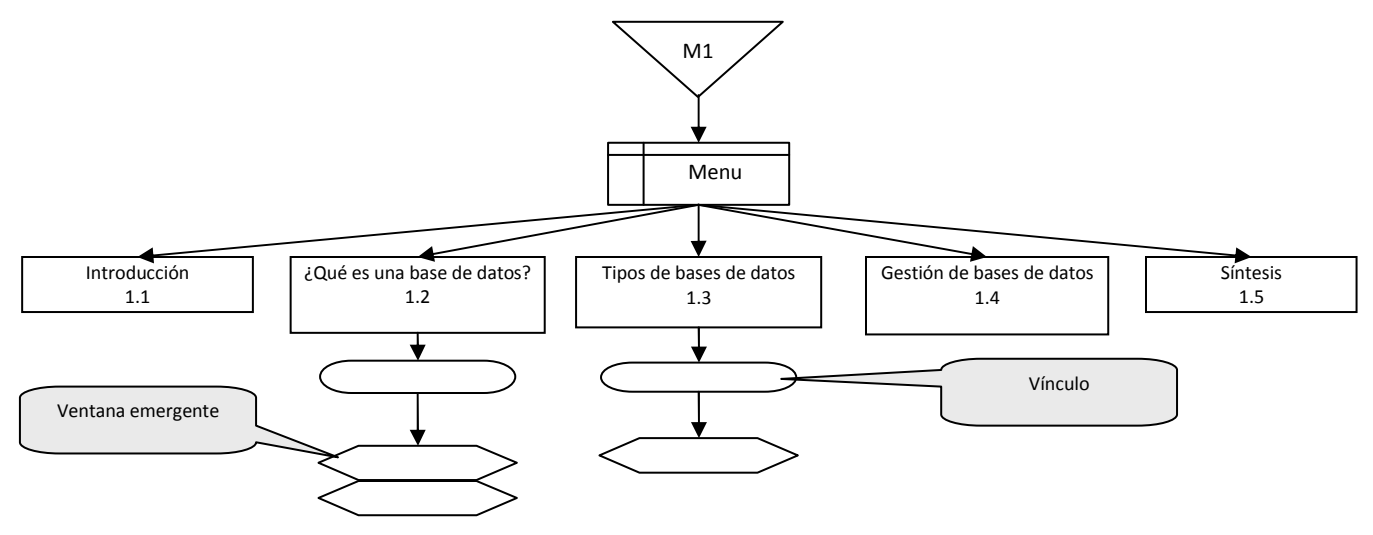

# *D. Etapa 4. Diseño Comunicacional*

Definimos aquí la forma en que los materiales educativos se mostrarán en las pantallas.

Cada contenido definido en la etapa de Diseño Navegacional se presentará en una o más páginas, como un conjunto de objetos.

Cada objeto (trozo de texto, gráfico, animación, video, etc) se distribuye según la siguiente gráfica de distribución.

*Distribución de los objetos en la pantalla: Estos objetos deben ser especificados con mayor detalle en las siguientes plantillas, según sean elementos multimedia o trozos de texto.* 

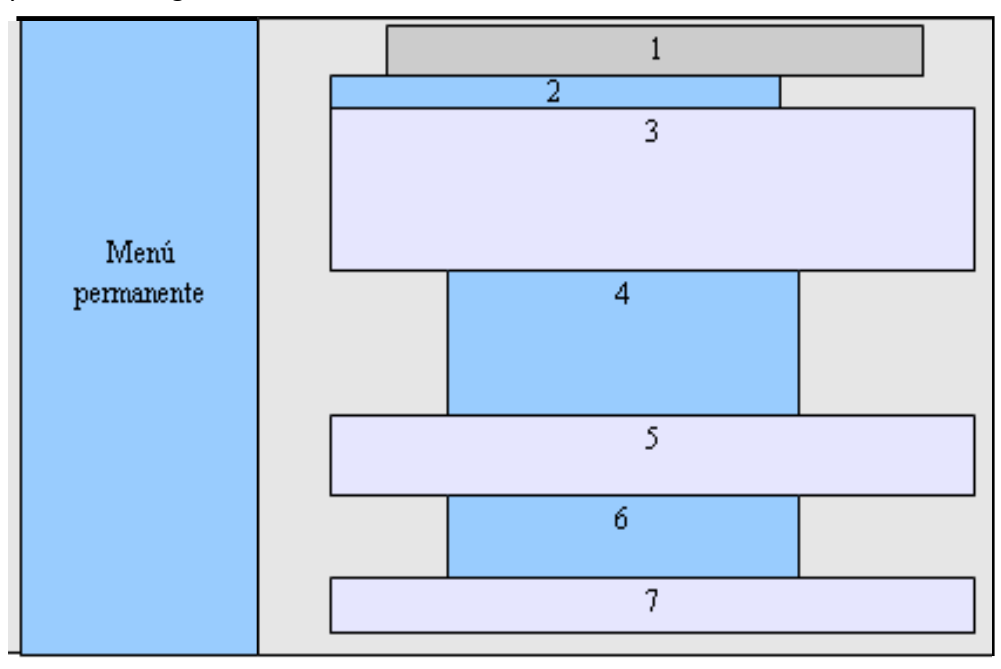

# **Plantillas de despliegue:**

Para gráficos y animaciones multimedia

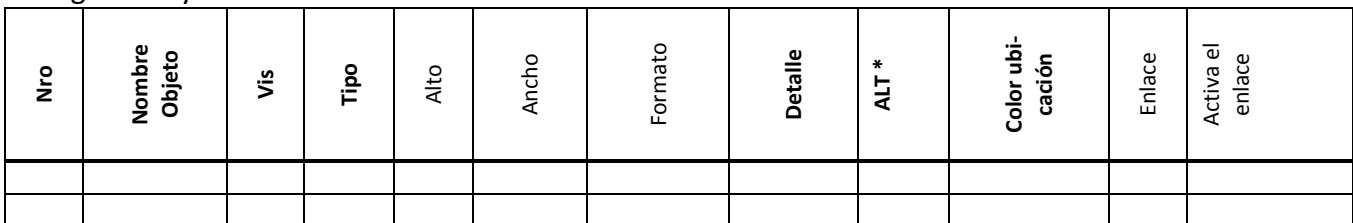

\* Alt es el texto alternativo que queremos que aparezca en la pantalla si por inconvenientes del navegador, la imagen no se visualiza. Este campo se agregó a finales de 2006 como consecuencia de un trabajo que tiene en cuenta la accesibilidad. Detalles mayores se encuentran en el Capítulo VIII "Accesibilidad y Medhime" del libro "MeDHiME – Materiales Educativos Navegables" (Sirvente, A.- 2007).

## **Para Textos**

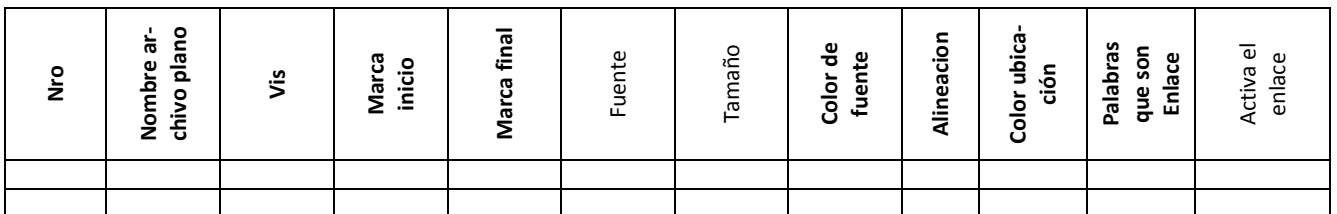

Las columnas en negrita serán llenadas por el docente y el informático completará el resto en común acuerdo con el docente. Serán parte fundamental de la documentación del material y permitirán cumplir con las normas de auditoría.

Como la metodología está en permanente crecimiento y adaptación podrán ser agregadas otras plantillas si la experiencia así lo indica.

Estas Plantillas de despliegue serán utilizadas en dos etapas: en una primera para diseñar el posible despliegue indicando solamente los componentes necesarios, para luego colocar el nombre definido de los archivos y sus tamaños, facilitando la etapa de producción.

Donde:

- **Nro.**: es el número de secuencia que indica el orden de elaboración como se indicó en la distribución de los objetos de pantalla.
- **Tipo**: responde al tipo de elemento, que puede ser:
	- o imágenes o gráficos estáticos (BMP, GIF, TIF) , audio (MP3), videos y animaciones (MPG, AVI), vínculos  $(\rightarrow)$ , otros.
- **VIS**: indica el grado de visibilidad, que puede ser: Invisible (INV) o Visible (VIS) o Variable. En este último caso varía entre:
	- o Inicial visible (VISINV), Inicial invisible (INVVIS), Visible con cambio (VISCMB).
	- o Para los casos de visibilidad variable, se agregará cuál es el evento que generará el cambio

de estado (igual tratamiento tienen los objetos sensibles que vinculan a otro objeto o página). Los eventos más usados son:

- CLK (Clic sobre el elemento), TCL (Pulsación de tecla) , RLO (Puntero sobre el objeto), REM (imagen de reemplazo), ACN (acción determinada), DES (despliegue de otro menú), SLR (salir), EXE (ejecutar un objeto).

## **III. RESULTADOS DE LA APLICACIÓN DE MEDHIME**

Se dictaron varios talleres en el país y el extranjero, aplicando MeDHiME como herramienta y recurso didáctico para diseñar páginas navegables a diversos temas de aplicación.

Se midió la calidad de la metodología desde los productos generados como desde el usuario, Torres y Reus (2005) y Capítulo III del libro MeDHiME (Sirvente 2007) realizaron una primera consulta a los usuarios sobre fortalezas y debilidades de la misma, y del análisis de estas respuestas se determinaron los indicadores de calidad, que dieron validez científica a la misma.

Ahora, en cada taller y aplicación, de preparan materiales como OA, que permitirán armar un repositorio general de materiales, disponible de la misma manera que este material, bajo licencia equivalente a la de software libre.

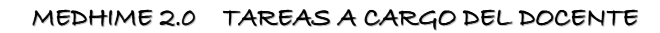

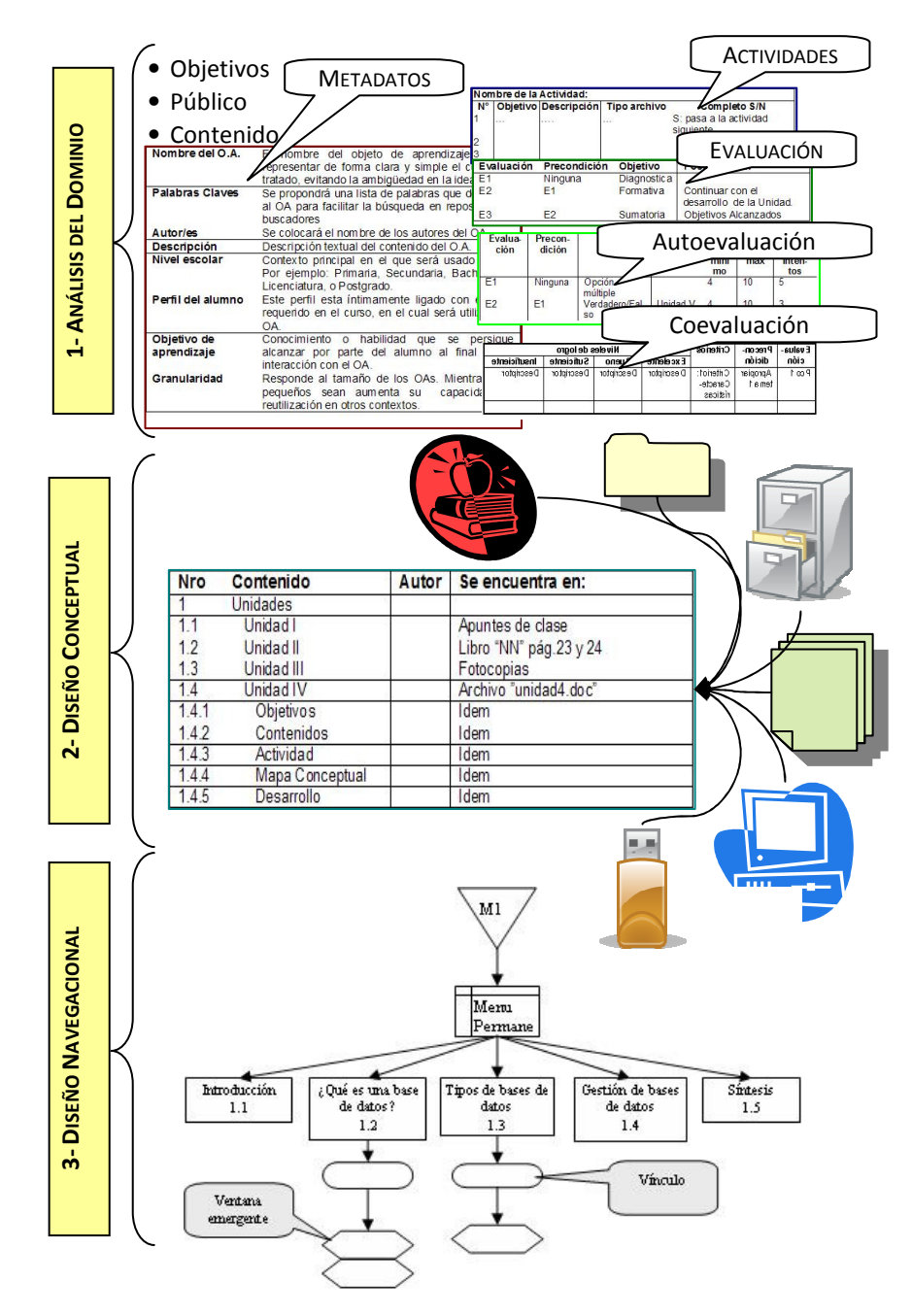

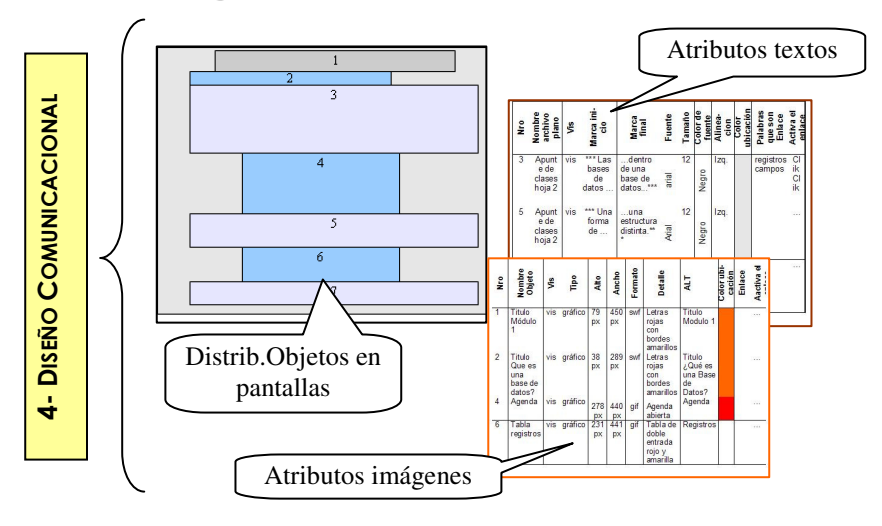

## TAREAS CONJUNTAS DOCENTE, DISEÑADOR E INFORMÁTICO

TAREAS A CARGO DEL INFORMÁTICO

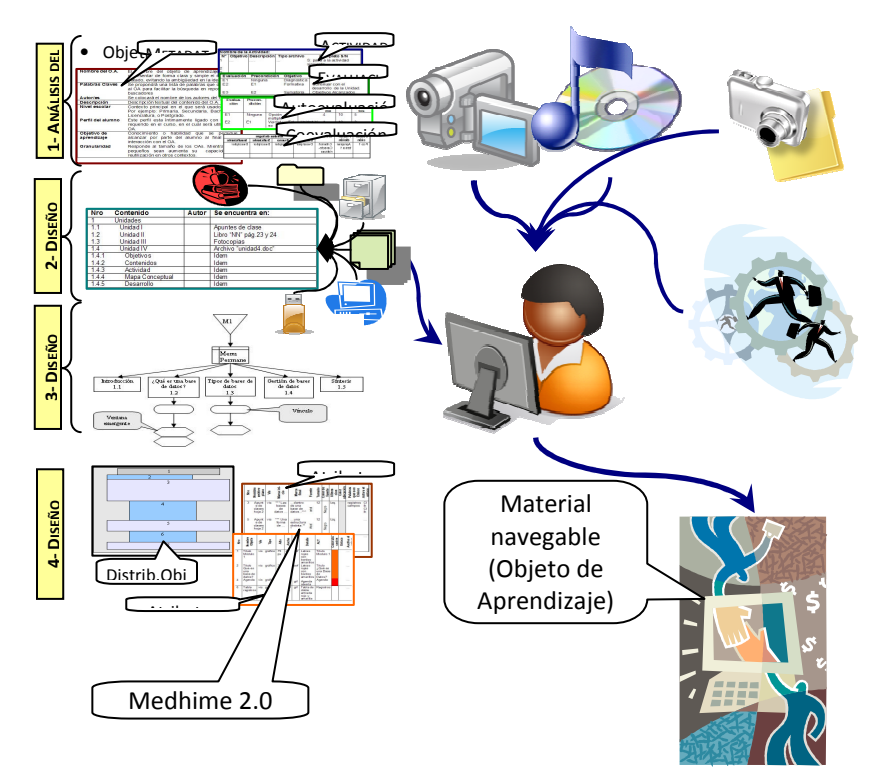

### **IV. REFERENCIAS**

- [1] Brown, H.-1991 **Hypermedia / Hypertext and Object-oriented Databases**. Chapman & Hall.Londres. 1991
- [2] Conallen,:J.-1999. **Modeling Web Application with UM**L.Communications of de ACM 42, 10 (1999).
- [3] Garzotto,F.; Paolini,P.; Schwabe, D.-1993: **HDM A model-based approach to hypermedia applications design. ACM Tranactions on Information Systems**, vol. 11, pp. 1-23, 1993.
- [4] Garzotto,,F.; Mainetti, L.;Paolini, P.-1995: **Hypermedia design, analysis, and evaluation issues. Communications of the ACM**, vol. 38, pp. 74-86, 1995.
- [5] Halasz,F.; Schwartz,M.-1994. **The Dexter Hypertext reference model.**
- [6] Hardman,L.; Bulterman,D.; Van Rossum,G.-1994: **The Amsterdam Hypermedia Model**. Communications of the ACM, vol. 37, pp. 50-62, 1994.
- [7] Standards Collection: **Software Engineering. IEEE (1993) Standard** 610.12-1990, IEEE 1993
- [8] Isakowitz, T.; Stohr, E. A.; Balasubramanian, P.-1995: **RMM: A methodology for structured Hypermedia desig**n.Communications of the ACM, vol. 38, pp. 34-44, 1995.
- [9] MARTÍNEZ SÁNCHEZ, J. M.; HILERA GONZÁLEZ, J. R.: **"Modelado de documentación multimedia e hipermedia". Cuadernos de Documentación Multimedia 6-7** 1998 http://www.ucm.es/info/multidoc/multidoc/revista/cuad6-7/artmulti.htm
- [10] Navarrete Terrasa, A.-1998. **"Una metodología relacional hipermedia Estudio de casos prácticos",** pág 235-237 - 1998. Tesis Doctoral.
- [11] ROSSI, G.; SCHWABE, D., y COWAN, D.-1996: **"An Object Oriented Model for Designing the Human-Computer Interface of Hypermedia Applications**", Proceedings of the International Workshop on Hypermedia Design. Montpellier, Francia, 1-2 Junio, 1995, 123-143, Springer-Verlag, 1996 .
- [12] Schwabe,D.; Rossi, G.; Barbosa,S. D. J.- 1996: **Systematic Hypermedia Application Design with OOHDM**. Presentado en The Seventh ACM Conference on Hypertext, Washington DC, March 16-20, 1996.
- [13] Sirvente, A.-2003. **Una Metodología Sencilla para el Desarrollo Hipermedial de Software o Material Educativo (MeDHiME)**. Anales del Congreso Argentino de Ciencias de la Computación (CACIC 2003) – ISSN pág 296-306 - 2003
- [14] Sirvente, A. -2004. **MeDHiME, un lenguaje común para docentes no informáticos y programadores**. Revista de Informática Educativa y Medios Audiovisuales – ISSN 1667 8338 - Año 1 Vol 1 Nº 1 pag 33-41 FI-UBA 2004
- [15] Sirvente,A.-2006. **Docentes no informáticos, materiales en Internet y MeDHiME (Metodología de Diseño Hipermedial de Materiales Educativos) – Capítulo 12** – pag 135-143 libro "CLAVES Y RETOS de las TIC´s en la formación de Recursos Humanos – Propuestas, investigaciones, reflexiones y casos – EDUTIC 2006 – Buenos Aires
- [16] Sirvente, A.-2007. **"MeDHiME–Materiales Educativos Navegables–una metodología fácil para introducir a los docentes no informáticosen la web"–** publicado por la Editorial de la Fundación de la Universidad Nacional de San Juan – ISBN 978-950-605-504-2 - 2007
- [17] Torres, E y Reus, S. (2005). **Determinación de Variables con vistas a evaluar MEDHIME**. III Congreso Internacional de Matemática Aplicada a la Ingeniería y Enseñanza de la Matemática en Ingeniería. Facultad de Ingeniería. Universidad de Buenos Aires. 2005.
- [18] [WEB] Ejemplos de aplicaciones en la WEB:

www.unsj-cuim.edu.ar/portalzonda/medhime y www.portalhuarpe.com.ar.

- [19] Communications of the ACM, vol. 37, pp. 30-39, 1994
- [20] Proyecto 21/E361. **Nuevas Metodologías Eficientes para el Diseño de Software y Materiales Educativos**. Consejo Superior de la Universidad Nacional de San Juan Informes del 2002, 2003 y 2004.
- [21] Proyecto 21/E636. **Educación Colaborativa Autogestionada**. Consejo Superior de la Universidad Nacional de San Juan Informes del 2005, 2006 y 2007.
- [22] Proyecto 21/E826. **Educación Colaborativa Autogestionada Parte 2**. Consejo Superior de la Universidad Nacional de San Juan Informes del 2008, 2009 y 2010.

# **Síntesis Curricular de Américo Sirvente Ingeniero Civil (1982) – Universidad Nacional de San Juan.**

## **Actividades actuales**

**Secretario de Extensión** de la Facultad de Ciencias Exactas, Físicas y Naturales de la UNSJ.

**Profesor Titular** de las Carreras Programador y Licenciatura en Sistemas de Información (por concurso de antecedentes y oposición), más de 28 años en la docencia universitaria de grado y posgrado.

**Director** Centro Tecnológico Educativo de la UNSJ por convenio con la Secretaría de Comunicaciones Nación.

**Director** de proyectos de investigación aprobados y con subsidios, referidos al área de la Educación con TIC´s.

**Director** del Programa www.portalzonda.com.ar, aprobado por resolución de la UNSJ – Hoy funciona en www.unsj-cuim.edu.ar/portalzonda

**Expositor Internacional** de numerosos congresos y convenciones, nacionales e internacionales, más de 100 papers publicados, como autor y/o coautor.

**Asesor de Tesis** finales de grado y ha asesorado más de 70.

**Autor del libro** "**MeDHiME – Materiales Educativos Navegables – una metodología fácil para introducir a los docentes no informáticos en la web**" – publicado por la Editorial de la Fundación de la Universidad Nacional de San Juan – ISBN 978-950-605-504-2 – 2007

**Autor del libro "MeDHiME 2.0 - MATERIALES EDUCATIVOS NAVEGABLES REUTILIZABLES Una metodología fácil para introducir a los docentes no informáticos en la Web según estándares internacionales**" (a publicar 2011). **Autor de método y herramienta EVEPAR** para facilitar la Evaluación entre Pares.

**Evaluador** en más de 100 cargos docentes en varias Universidades del País.

**Evaluador** en Comisiones Evaluadoras de Control de Gestión y en Evaluación de Becas de Investigación.

**Director** de proyectos de **Voluntariado Universitario**, con subsidio de la SPU del Ministerio de Educación Nación. **Evaluador de Posgrado** de la CONEAU del Ministerio de Educación de la Nación.

**Presidente** del Congreso de Informática del Nuevo Cuyo (13 ediciones).

**Capacitador** de empresas en herramientas informáticas basadas en software libre.

**Integrante del Foro de Responsables Informáticos** de la Oficina Nacional de Tecnologías Informáticas (ONTI) de la Subsecretaría de la Gestión Pública.

**Director del proyecto SICOPRO** de mejoramiento de las actividades de extensión subsidiado por la SPU del Ministerio de Educación de la Nación

**Está cursando la Maestría en Tecnologías Informáticas Aplicadas a la Educación** en la Universidad de La Plata (falta tesis).

# **Actividades Anteriores**

- **Asesor** de la Dirección Nacional de Vialidad en temas de Ingeniería con énfasis en el área informática, impulsó un plan nacional de informatización en la repartición.
- **Asesor informático** de numerosas empresas del medio, desarrollando y manteniendo sistemas informáticos (más de 20 empresas).
- **Director** de más de 10 proyectos de investigación aprobados académicamente y algunos con subsidios.
- **Vicedecano** Facultad de Ciencias Exactas, Físicas y Naturales UNSJ.
- **Sub Director y Director** Departamento de Ciencias Exactas ( Informática)
- **Director** del Instituto de Informática.
- **Consejero** y **Secretario** del Instituto de Complementaciones de Jubilaciones y Pensiones de la UNSJ. Produjo además un proyecto de autogestión del Complejo Náutico Ullum.
- **Coordinador General** 1ª y 2ª Jornada Universitaria de Informática (94 y 95), 1º Simposio Informático San Juan´96, 2º y 3º Congreso Informático San Juan, 97, 98.
- **Presidente** del 4to Congreso de Informática San Juan´99.
- **Presidente** del 1º Congreso de Informática del Nuevo Cuyo y 5to. Congreso de Informática San Juan´2000.
- **Presidente** del 2º, 3º y 4º Congreso de Informática del Nuevo Cuyo 2001, 2002 y 2003.
- **Consejero Superior** y **Consejero Directivo** de la UNSJ en varios períodos.
- **Coordinador de Area** a Cargo Empresa Venta Directa.
- **Presidente** Club de **Consumidores NuevorizontE** (Ventas Directas y mayorista de alimentos naturales).
- Ha **dictado y desarrollado** más de 40 cursos de capacitación en el área informática desde 1984 a la fecha.
- Ha **dictado y desarrollado** más de 15 cursos de capacitación en liderazgo y ventas desde 1990 a la fecha.
- Ha **producido y conducido** el programa radial "Dar en la Tecla" desde 1996 al 2000
- Ha **participado** "ad Honorem" en más de 20 comisiones universitarias.
- **Capacitador** de la Cámara Junior de San Juan y a nivel Nacional.
- **Capacitador** Asociación Dirigentes de Empresa de San Juan (ADE).
- **Encargado y Jefe de computación** en diversas reparticiones provinciales y nacionales
- Ha **Producido** abundante material de estudio en temas informáticos

### **Capacitación Recibida**

- Más de 16 cursos de posgrado
- Más de 70 cursos, con énfasis en Informática y Sistemas.
- Más de 1000 hs de capacitación en liderazgo y ventas.

#### **Algunos trabajos y proyectos destacados**

- **Creador** Metodología de Diseño Hipermedial de Materiales Educativos (MeDHiME) y su nueva versión **MeDHiME 2.0 siguiendo el estándar SCORM** para producir Objetos de Aprendizaje. 2003/2011.
- **Creador** de metodología y herramienta que permite la Evaluación Entre Pares (EVEPAR) y **Evaluación entre Pares por Criterios con Lógica Difusa (EVEPAR 5.0) 2003-2009 y Evepar 6.0 2010-2011.**
- **Proyecto y Justificación** Económica de implementación de Voz sobre IP para la Dirección Nacional de Vialidad –Casa Central y 24 Distritos).
- **Impulsó** el cambio de la granja de servidores de la DNV a tecnología Blade.
- **Intervino** en más de 40 pliegos de licitación de obras CREMA en la Dirección Nacional de Vialidad, ajustándolos a las exigencias de la ONTI.
- **Colaboración** en la Implementación del Sistema Integral de Gestión de Obras (SIGO) para la Dirección Nacional de Vialidad (permite la certificación y control de las obras vía Internet).
- **Proyecto de Carrera de** Grado de Profesor de Informática para la Universidad Nacional de San Juan y colaborador en los proyectos de Carreras de Programador y Licenciatura en Informática.
- **Colaboración en el diseño** del Sistema de Gestión de Bibliotecas bajo MicroIsis (instalado en 1600 bibliotecas de la CONABIP).
- **Diseñó e Implementó** Modelo Matemático y simulación gráfica de funcionamiento y generación de energía diques Tambolar – Caracoles – Punta Negra – Ullum I y II, para la Secretaría de Recursos Hídricos de San Juan.
- **Diseñó e Implementó** el Modelo matemático y simulación gráfica de funcionamiento, generación de energía y control de elementos químicos (boro, sales, entre otros) del dique Cuesta del Viento para la Secretaría de Recursos Hídricos – SJ.
- **Diseñó e Implementó** el Control de gastos en reparaciones de taller (DNV)
- **Diseñó e Implementó** el Sistemas de diseño y cálculo de canales.(SRH)
- **Diseñó e Implementó** Sistemas de diseño y cálculo de caminos. (DNV)
- **Diseñó e Implementó** Sistemas de certificaciones de Obras y Mayores costos.(DNV y SRH)
- **Diseñó e Implementó** Sistema reproyección de inversiones (SRH) 1980
- **Diseñó e Implementó** Cálculo y dibujo de Intercambiadores a distinto nivel Autopistas. (Escuela de Ingeniería de Caminos de Montaña) 1984.
- **Diseñó e Implementó** Cálculo de Costo total de caminos. (Escuela de Ingeniería de Caminos de Montaña) 1983.
- **Diseñó e Implementó** Gestión de Ventas para diversos rubros, artículos del hogar, pieles, modas, tienda, entre otros 1984.
- **Diseñó e Implementó** Gestión de Clientes en cuenta corriente con control de CODESA y Gestión Judicial para 11 sucursales para rubro Tienda (Casa Marticorena) 1983.
- **Diseñó e Implementó** Gestión y facturación de consumos eléctricos (Cooperativa Eléctrica de Caucete) 1983.